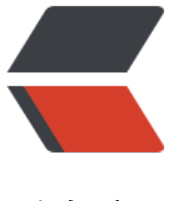

链滴

## ORACLE [创建与](https://ld246.com)使用视图

作者: zdlgv5

- 原文链接:https://ld246.com/article/1472613474608
- 来源网站: [链滴](https://ld246.com/member/zdlgv5)
- 许可协议:[署名-相同方式共享 4.0 国际 \(CC BY-SA 4.0\)](https://ld246.com/article/1472613474608)

<p>一.what(什么是视图?)</p> <div>1.视图是一种数据库对象,是从一个或者多个数据表或视图中导出的虚表,视图所对应的数据 不真正地存储在视图中,而是存储在所引用的数据表中,视图的结构和数据是对数据表进行查询的结  $\sim$  </div> <div>2.根据创建视图时给定的条件, 视图可以是一个数据表的一部分, 也可以是多个基表的联合, 存储了要执行检索的查询语句的定义,以便在引用该视图时使用。</div>  $<$ p>  $<$ /p> <p>二.why(为什么要用视图?视图的优点)</p> <div>1.简化数据操作: 视图可以简化用户处理数据的方式。</div> <div>2.着重于特定数据: 不必要的数据或敏感数据可以不出现在视图中。</div> <div>3.视图提供了一个简单而有效的安全机制,可以定制不同用户对数据的访问权限。</div> <div>4.提供向后兼容性:视图使用户能够在表的架构更改时为表创建向后兼容接口。</div> <div>5.自定义数据:视图允许用户以不同方式查看数据。</div> <div>6.导出和导入数据:可使用视图将数据导出到其他应用程序。</div> <div>&nbsp;</div> <div>三.how(视图的创建语法、删除、demo)</div> <div> <div>&nbsp;</div> <pre class="brush: sql">&lt;br&gt;CREATE [OR REPLACE] [FORCE|NOFORCE] VIEW view\_nam  $\langle p \rangle$ [(alias[, alias]...)] $\langle p \rangle$ <p>AS subquery</p> <p>[WITH CHECK OPTION [CONSTRAINT constraint]]</p> <p>[WITH READ ONLY] </p></pre><p></p> <div>&nbsp;</div>  $\langle$  /div  $\rangle$ <div> <pre class="brush: sql">&lt;br&gt;OR REPLACE :若所创建的试图已经存在,ORACLE自动重 该视图; FORCE :不管基表是否存在ORACLE都会自动创建该视图; NOFORCE : 只有基表都存在ORACLE才会创建该视图: alias :为视图产生的列定义的别名; subquery : 一条完整的SELECT语句, 可以在该语句中定义别名; WITH CHECK OPTION : 插入或修改的数据行必须满足视图定义的约束; WITH READ ONLY: 该视图上不能进行任何DML操作。</pre> <div>&nbsp;</div>  $\langle$  /div $\rangle$ <div> <pre class="brush: sql">&lt;br&gt;CREATE OR REPLACE VIEW dept\_sum\_vw (name,minsal,maxsal,avgsal) AS SELECT d.dname,min(e.sal),max(e.sal),avg(e.sal) FROM emp e,dept d WHERE e.deptno=d.deptno GROUP BY d.dname; </pre> <div>&nbsp;</div>  $\langle$ /div $\rangle$ <div> <pre class="brush: sql">&lt;br&gt;--给用户授权创建视图 -- grant create all view to zdgshr; 所有数据库都能创建视图的用户 grant create view to zdgshr; <p>--创建简单视图<br> create view temp<br>  $as < br >$ 

select \* from zd\_member\_basic\_info;<br> --测试<br> select \* from temp where rownum=1;</p> <p>--创建简单视图:只读<br> create or replace view temp1<br> as<br> select id,job\_number,name,dept id from zd\_member\_basic\_info<br> with read only;<br> --测试<br> insert into temp1(id,job\_number,name,dept\_id) values(1,0,'张三',1300);</p></pre><p></p>> <div>&nbsp;</div>  $\langle$  /div  $\rangle$ <p>视图的删除: </p> <div> &nbsp;&nbsp;&nbsp;&nbsp;&nbsp;&nbsp;&nbsp;&nbsp;&nbsp;&nbsp;&nbsp; <span DROP VIEW VIEW NAME</span>语句删除视图。</div> <div>&nbsp;&nbsp;&nbsp;&nbsp;&nbsp;&nbsp;&nbsp;&nbsp;&nbsp;&nbsp;&nbsp; 删除视 的定义不影响基表中的数据。</div> <div>&nbsp;&nbsp;&nbsp;&nbsp;&nbsp;&nbsp;&nbsp;&nbsp;&nbsp;&nbsp;&nbsp; 只有视 所有者和具备DROP VIEW权限的用户可以删除视图。</div> <div> &nbsp;&nbsp;&nbsp;&nbsp;&nbsp;&nbsp;&nbsp;&nbsp;&nbsp;&nbsp;&nbsp; 视图被 除后,基于被删除视图的其他视图或应用将无效。</div>  $< p$  >  $< p$  > <p>四、视图分为简单视图和复杂视图。</p> <p>简单视图只从单表里获取数据;复杂视图从多表里获取数据。</p> <p>简单视图不包含函数和数据组;复杂视图包含函数和数据组。</p> <p>简单视图可以实现DML操作;复杂视图不可以。</p> <div> <pre class="brush: sql">&lt;br&gt;create or replace view temp1 as select distinct name,job\_number,dept\_id from zd\_member\_basic\_info with read only; delete from zd member basic info where name='而过'; create or replace view temp as select \* from zd member basic info order by name;</pre>  $\langle$  /div $\rangle$